# **THE RESOURCE-ORIENTED AUTHORIZATION MANAGER (ROAM)**

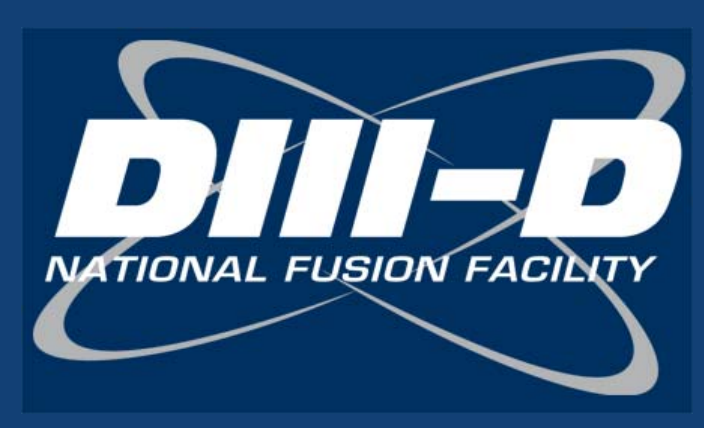

**J. R. BURRUSS1, T. W. FREDIAN2, M. R. THOMPSON3 1GENERAL ATOMICS 2MASSACHUSETTS INSTITUTE OF TECHNOLOGY 3LAWRENCE BERKELEY NATIONAL LABORATORY**

#### **Summary**

## **Data Model**

### **Architecture**

### **Interface**

 **http://web.gat.com/~burruss burruss@fusion.gat.com**

**This work supported by the SciDAC Project, U.S. Department of Energy, Office of Advanced Scientific Computing Research and the Office of Fusion Energy Sciences.**

### **Conclusion**

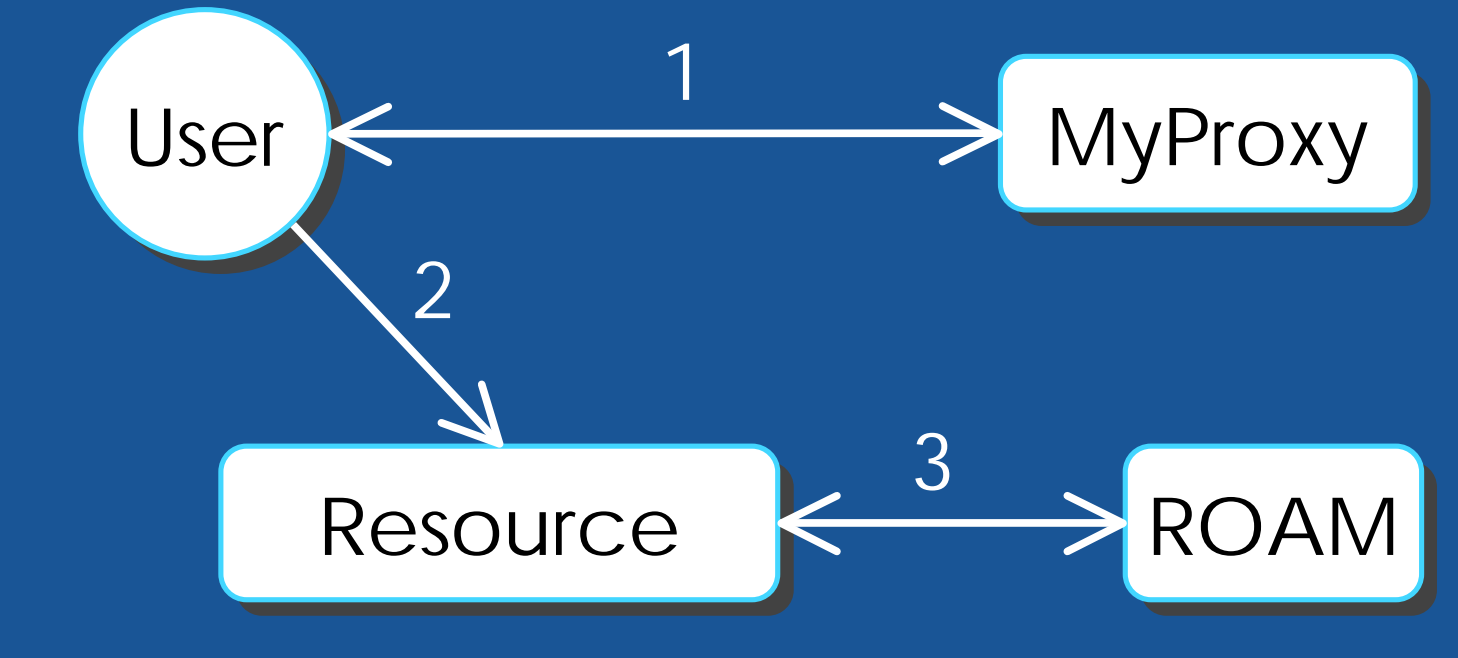

*Before & after: ROAM simplified the process of requesting authorization to use FusionGrid resources*

•**Works with GSI & GRAM** –**X.509 certificates**

**SFusionGRID** 

•**Can do account mapping** –**grid-mapfiles no longer needed**

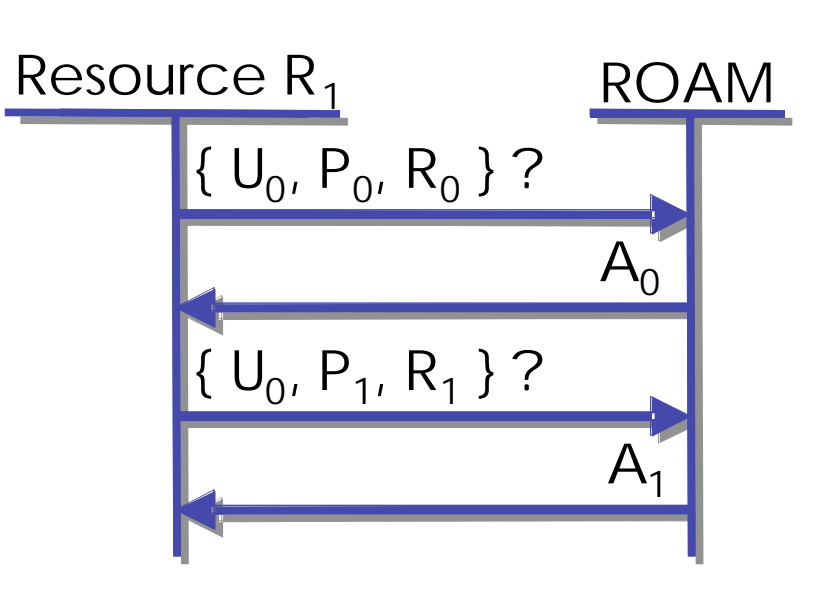

**where access control is required** –**codes**

- •**Focus is on the resources of FusionGrid**
- •**Resources include anything**
- •**Each resource has a set of valid permissions**
	- –**e.g. "execute", "access", "admin"**
- •**Users have a unique FusionGrid**
- –**data**
- –**entire sites**
- •**If you have to sign a form to use it, then you can probably model it as a resource**
- **username** –**used to get MyProxy credentials**
- •**An authorization is the grant of a permission for a resource to a user** –**binary in nature**
- •**Authorization has an optional context** –**typically used for account/group mapping**

**1. User "signs in" to FusionGrid as normal 2. Uses resource as normal**

- •**Authorizations are binary in nature, and so are queries**
- •**Typical FusionGrid authorization policy has two rules**
	- **"execute" permission on code plus "access" permission on site**

#### •**Can handle more than two**

- •**ROAM was created to provide a simple but flexible authorization system for the National Fusion Grid (FusionGrid)**
- •**ROAM is for authorization management in administratively separated organizations**
- •**Allows resource stakeholders to control access to their resources**

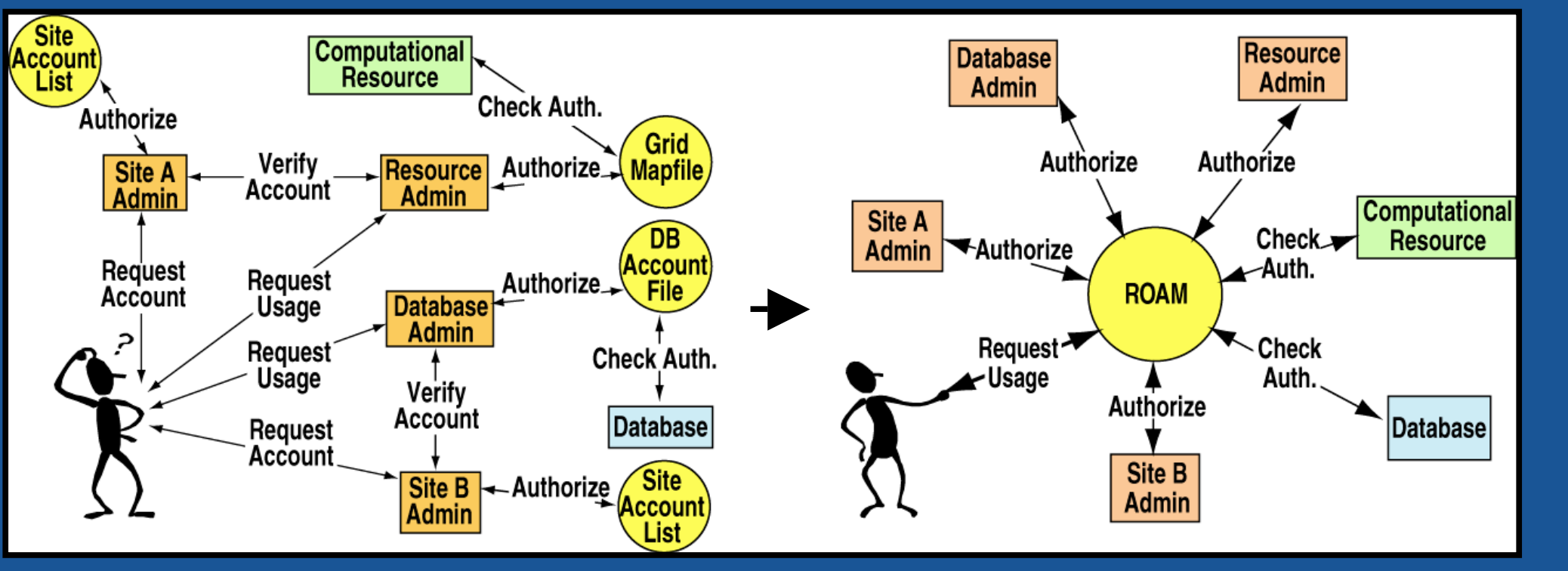

- **GRAM callout used for gatekeeper authorization checking**
- **Queries go through web intermediary** –**HTTPS or HTTP**

- •**Users and administrators request and grant permissions through a web page**
- •**Either use a certificate in your browser, or enter MyProxy username & password**
- **View log of queries**

• **Do account mapping**

**Welcome Justin Burruss to the FusionGrid Resource Authorization System** 

You are currently authorized for the following resources:

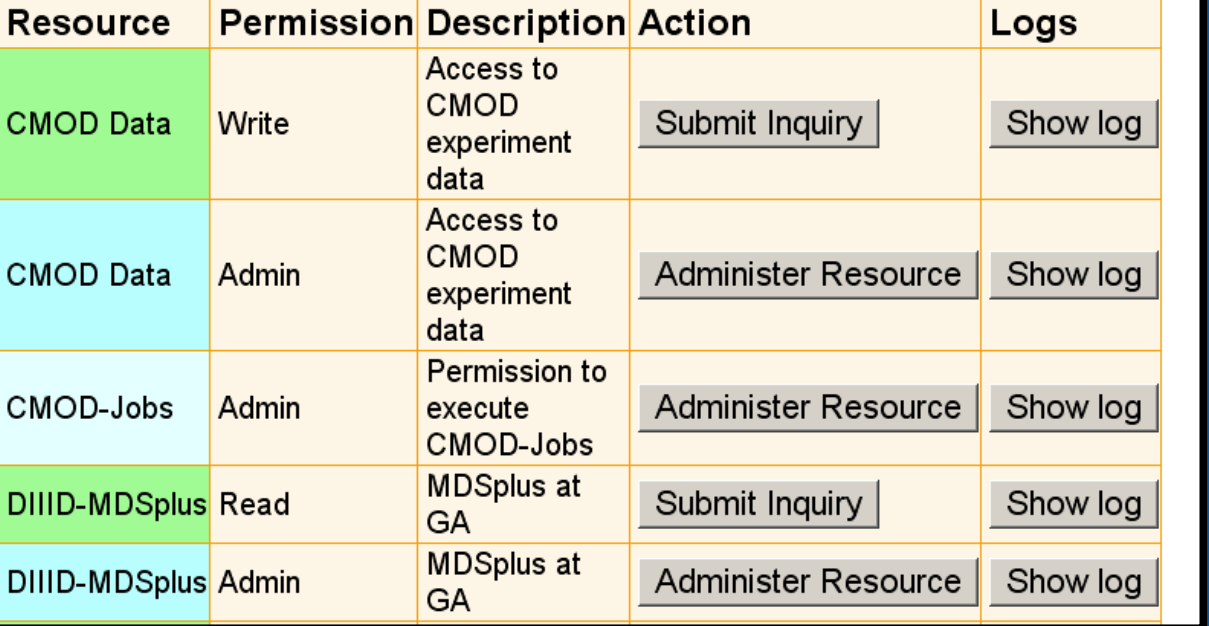

- •**ROAM avoids the "push" model of authorization used by other authorization systems**
- •**Instead, resources pull authorization information from ROAM**
- •**No special tokens required**

- •**The ROAM data model brought coherence to FusionGrid authorization**
- •**The web interface proved to be easier for users and administrators**
- •**Improved upon grid-mapfiles** – **quickly change mappings for multiple computers**
	- **change mappings on per use-case basis**
	- **no typos (web interface)**
- •**Politically easier to adopt than other centralized authorization systems because it's "consultative"** – **ask ROAM for authorization information**
	- **let resource make the actual decision**
- •**Leaves room for innovation by service developers** – **example: interesting uses of context field**
- •**It works and is being used**

*A two-rule authorization check requires two queries*

*Users and administrators interact with ROAM through a web interface*

**Resources query ROAM for authorization information**

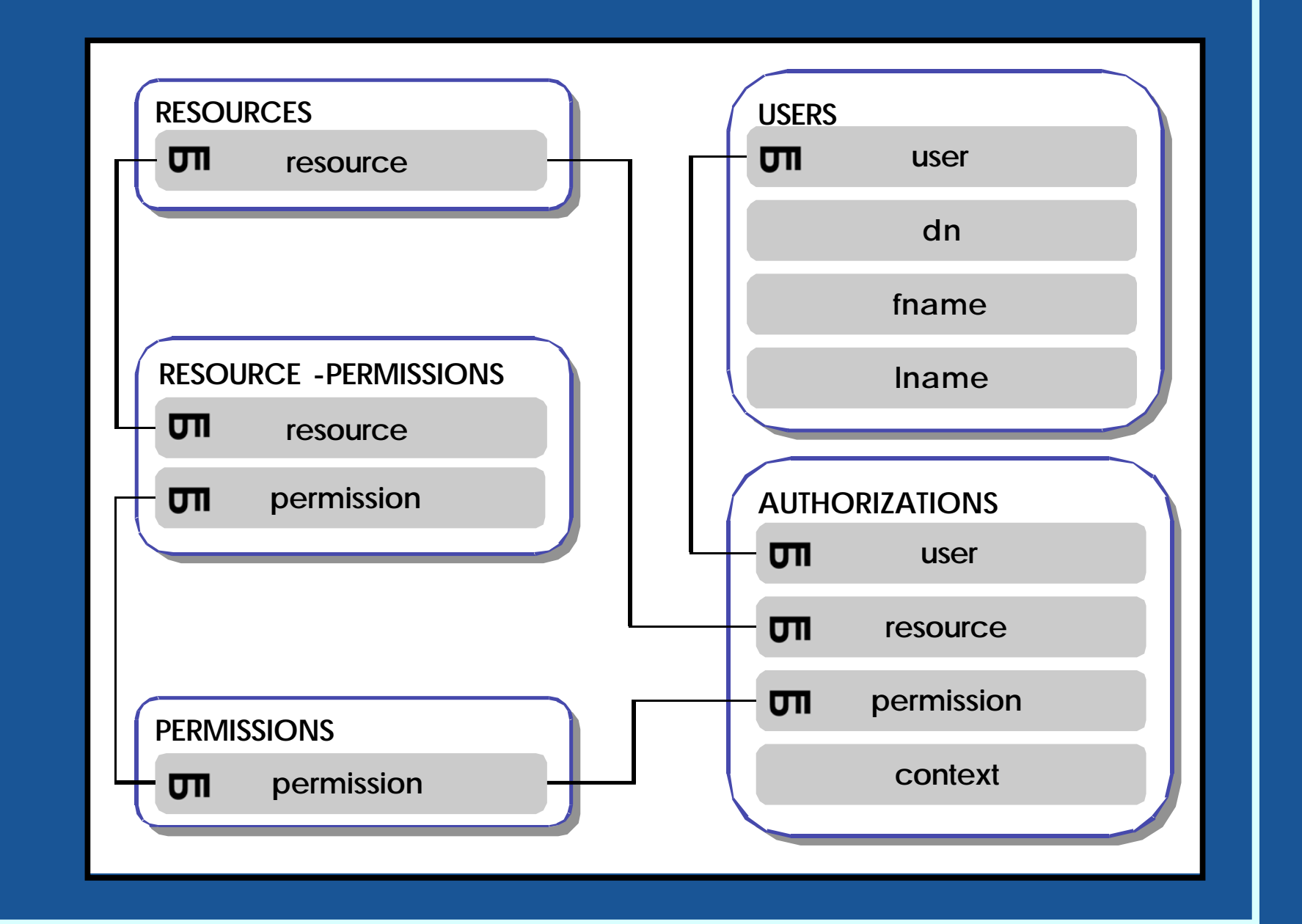

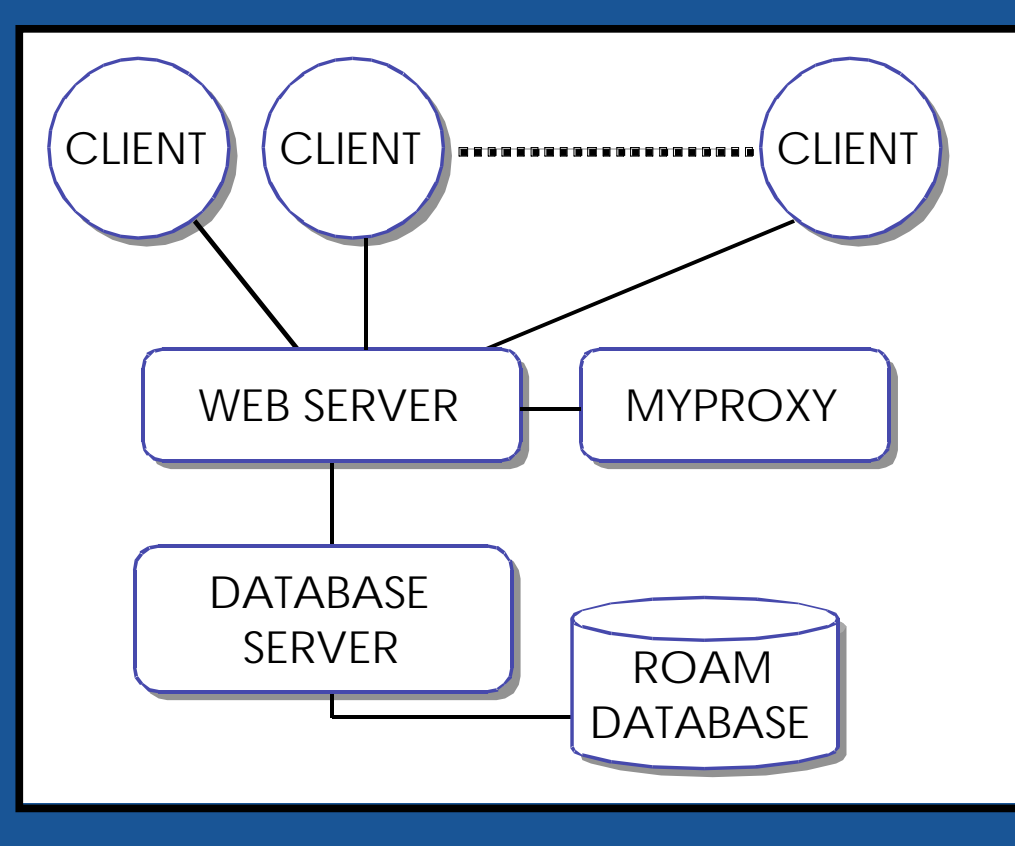